## SAP ABAP table /SAPSLL/T606DRT\_PK\_S {SLL: Leg. Srv.: Determ. Proc. for Act. Leg. Reg. - Name - PK}

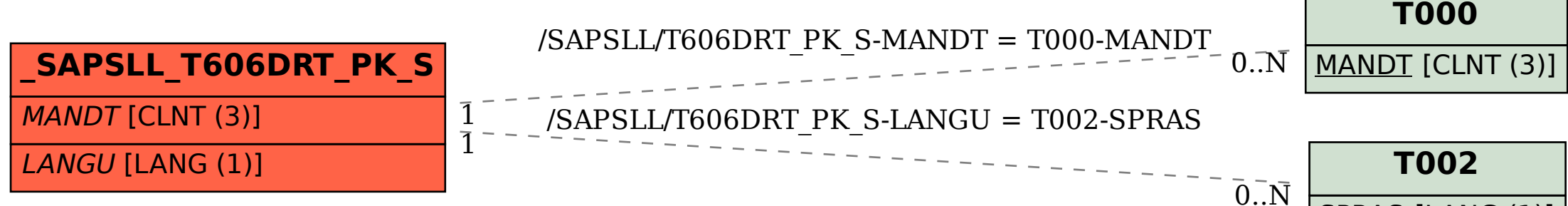

## **T002** SPRAS [LANG (1)]